# **Testpassport** *Q&A*

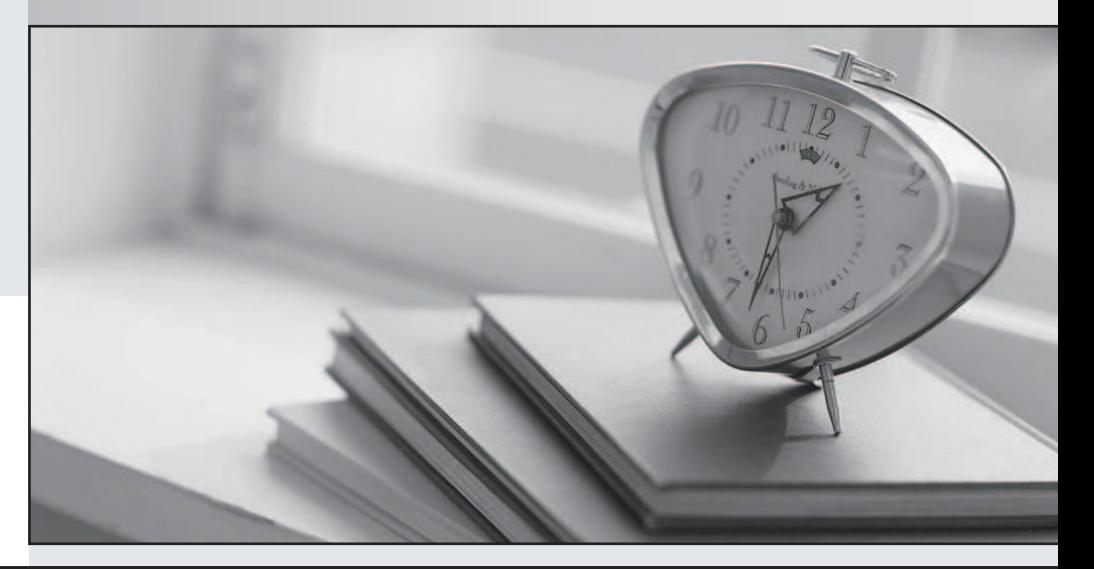

#### Higher Quality

#### Better Service!

Http://www.testpassport.com We offer free update service for one year

## **Exam** : **JN0-340**

**Title** : Juniper Networks Certified Internet Associate, J-series (JNCIA-J)

### **Version** : Demo

1. A stateful firewall on a J-series router is applied to which interface?

A. WAN interface

B. Trusted interface

C. Loopback interface

D. Untrusted interfaace Answer: D

2. The built-in service module on a J-series router supports which two service types? (Choose two.)

A. NAT

B. L2TP

C. IPSEC

D. SSL VPN Answer:AC

3. A J-series router can classify packets using which three methods? (Choose three.)

A. Evil bit

B. 802.1P

C. IP DSCP

D. MLPPP bundle

E. Multifield classifier Answer: BCE

4. Which J-Web menu is used to view the current NAT pools being used on the router?

A. Monitor -& gt; NAT

B. Manage -> NAT

C. Diagnose -> NAT

D. Configuration -> NAT Answer:A

5. Which two statements accurately reflect the operation of a packet filter on a J-series router? (Choose two.)

A. It maintains protocol state

B. It does not maintain protocol state C. It processes packets independently of a particular flow

D. It processes packets within the context of a particular flow Answer: BC

6. When configuring an IPSec tunnel on a J-series router, which two options are required? (Choose two.)

- A. IKE secret key
- B. Encryption algorithm
- C. Remote tunnel hostname

D. Remote tunnel endpoint address Answer:AD

7. The use of NAT can break the operation of protocols which signal dymanic port numbers within the packet flow. Which technology can be used in a NAT configuration to solve this problem?

- A. Stateful firewall
- B. Intrusion detection
- C. Port address translation
- D. Application layer gateways Answer: D

8. Which J-series router process is responsible for performing autoinstallation?

- A. rpd
- B. dhcpd
- C. autod
- D. slarpd Answer: C

9. How do you disable the autoinstallation functionality on a J-series router?

A. Return the router to the factory default configuration

B. Reboot the router using the removable PCMCIA flash

C. Remove the autoinstallation configuration from the router

D. Compress the configuration button for more than 5 seconds Answer: C

10. The router is attempting to perform autoinstallation using interface fe-0/0/0 , but has had three unsuccessful attempts. What is the next step it performs?

A. It shuts down all of its interfaces

B. It activates DHCP in server mode

C. It waits 30 seconds and then tries again

D. It reboots itself and attempts autoinstallion again Answer: B

11. You are in the Configuration -> Quick Configuration -> Set Up menu of the J-Web application. Which two fields must be filled in before the router will commit any changes? (Choose two).

A. Hostname

B. Root password

C. DNS name server

D. Loopback address Answer:AB

12. What is one way to activate the rescue configuration on a J-series router?

A. Issue the load rescue command

B. Issue the activate rescue command

C. Press the rescue button for less than 5 seconds

D. Press the configuration button for less than 5 seconds Answer: D

13. Which of the following loads a factory default configuration onto your router if you do not have access to the router CLI?

A. Press the power button for less than 5 seconds

B. Press the power button for more than 5 seconds

C. Press the configuration button for less than 5 seconds

D. Press the configuration button for more than 5 seconds Answer: D

14. Within the J-Web initial setup wizard, which menu is used to configure community and trap group information for the router?

A. Users

B. Set Up

C. SNMP

D. Interfaces Answer: C

15. Autoinstallation supports which three options for obtaining configuration information? (Choose three.)

A. ILMI

B. RARP **Bridge Community Community Community** Community Community Community Community Community Community Community Community Community Community Community Community Community Community Community Community Community Commu

C. DHCP

D. SNMP

E. SLARP Answer: BCE

16. Which command configures a minimal SNMP configuration?

A. edit snmp community juniper

B. set snmp server 10.12.1.1 version 2c

C. set snmp community juniper authorization read-only

D. snmp community juniper authorization read-only Answer: C

17. Which CLI command can assist you with configuration syntax?

A. help cli

B. help topic

C. help apropos

D. help reference Answer: D

18. Which CLI command activates your configuration changes on the router?

A. save

B. commit C. set run config

D. copy start run Answer: B

19. Which two statements regarding the JUNOS software user authentication methods are correct? (Choose two.)

A. All users must be configured locally on the router

B. Multiple authentication methods can be configured

C. Only one authentication method can be configured

D. Multiple users can authenticate using a common local user account Answer: BD

20. How is the J-Web interface accessed?

A. Using telnet

B. Using SSH

C. Using rlogin

D. Using HTTP

E. Using gopher Answer: D